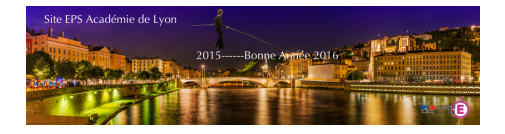

## **Android - JudoCoach 2 par Fabeps**

- Ressources

- CA 4 - CP4

- Judo

 - Outils Numériques Judo -

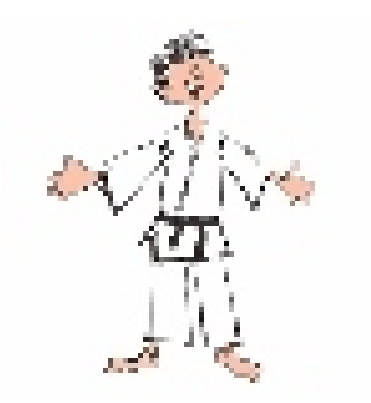

Date de mise en ligne : dimanche 1er janvier 2017

**Copyright © EPS Académie de Lyon - Tous droits réservés**

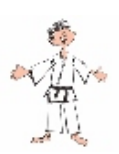

Application smartphone ou tablette pour l'analyse de pratique en Judo en club ou en EPS. Cette application permet de donner des feedbacks aux judoka.

Informations statistiques sur le % d'attaques par famille de techniques, la direction des attaques (droite/gauche) et leur efficacité.

Cette application **gratuite** est disponible :

• sur Android : *ici*